## **Systemparameter Dienstreise**

Die Systemparameter stellen **Datenobjekte** dar, aufgrund welcher der Webdesk konfiguriert wird. Mit diesen Parametern können grundlegende Einstellungen am Webdesk EWP vorgenommen oder geändert werden.

Die Systemparameter sind **nach Modulen gruppiert** (Modul tm, gw, po, wf, ...), die in ihnen vorgenommenen Änderungen haben direkten Einfluss auf die Funktionsweise des Webdesk und sollten deshalb mit Vorsicht durchgeführt werden.

## **Referenz der relevanten Systemparameter für das Dienstreise-Modul**

Mit den Systemparametern für das Dienstreise-Modul können z.B. Abrechnungsmethoden und ihr Verhalten verfeinert werden.

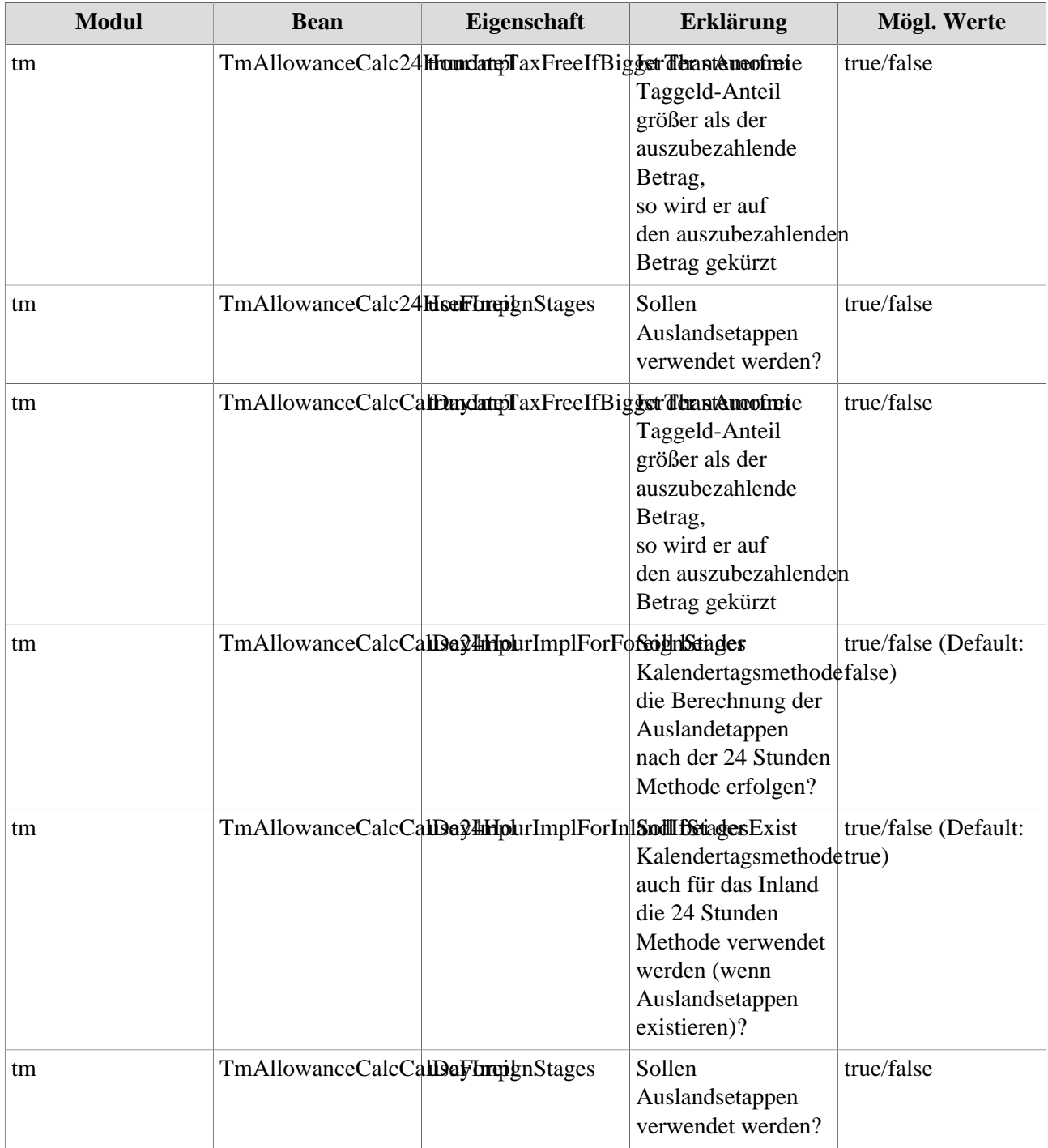

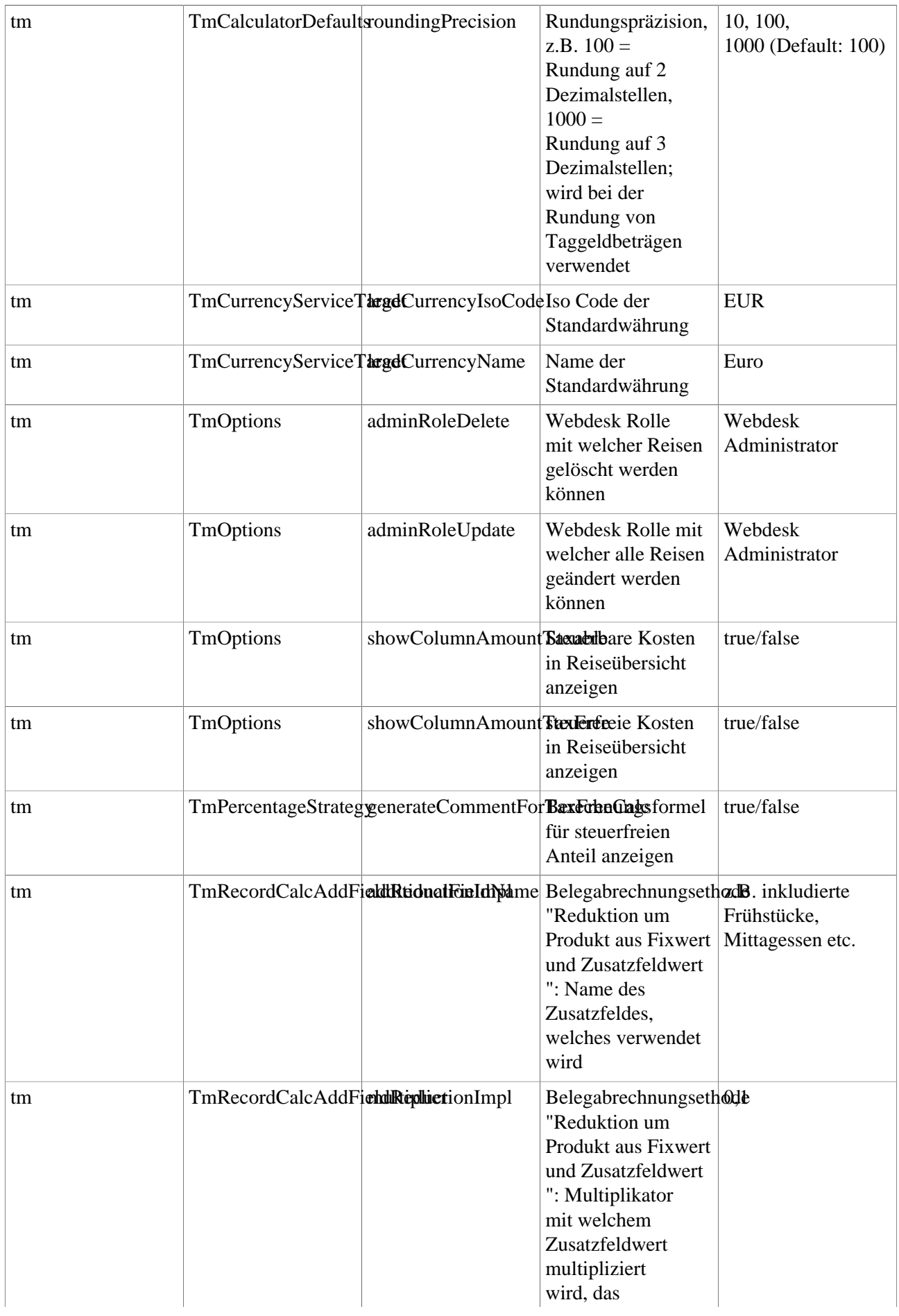

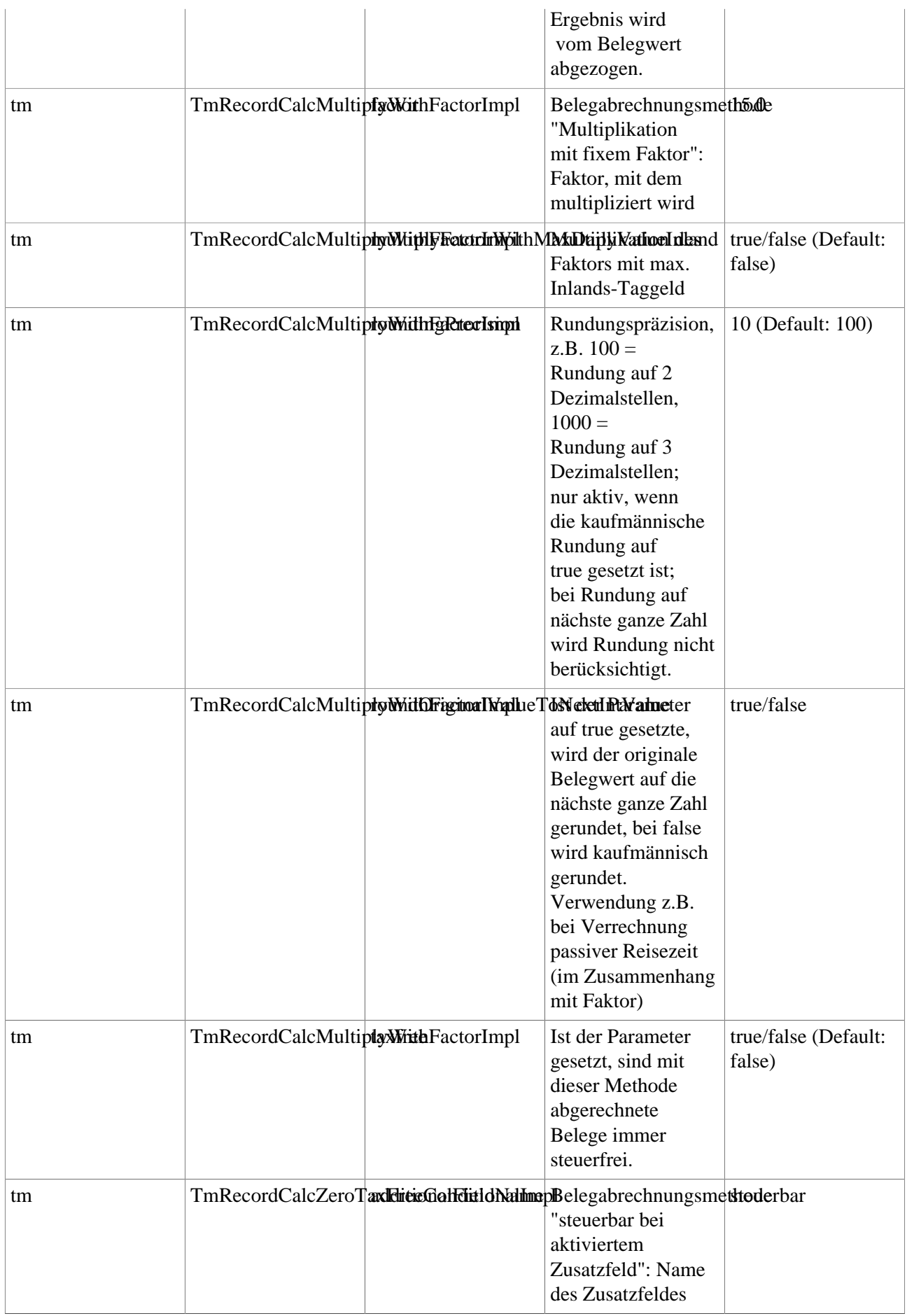

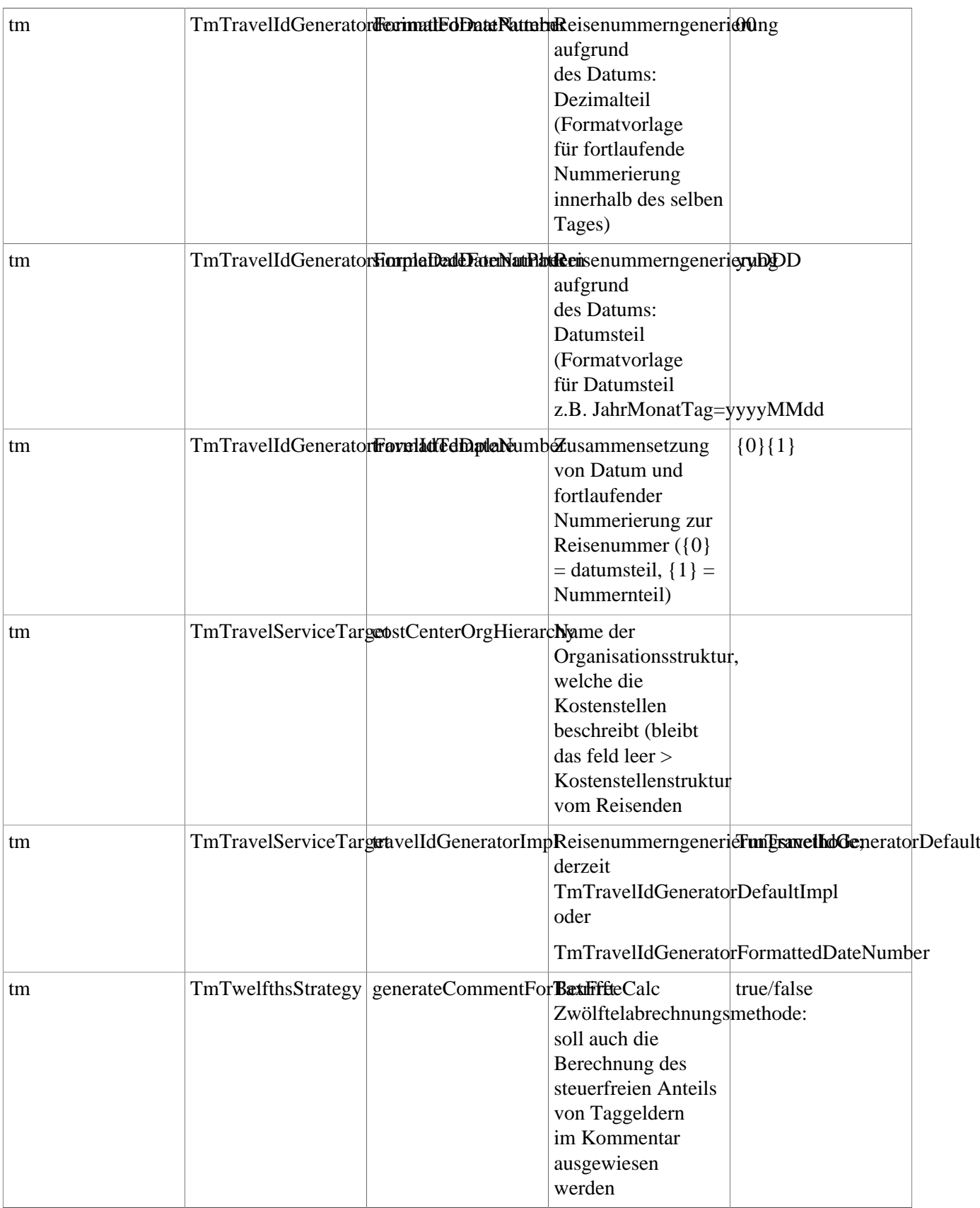